# **Guidelines for Attending Two-way communication via Electronic Means**

**by Inventech Connect**

The Trust Unitholders wishing to attend the Two-way communication can proceed according to the procedure for submitting the request form to attend the Two-way communication via electronic media as follows:

#### **Steps for requesting Username & Password via e-Request system**

1. The Trust Unitholders must submit a request to attend the Two-way communication by Electronic Means via Web Browser at<https://app.inventech.co.th/CPNREIT154987R/#/homepage> or scan  $\Box$ R Code and follow the steps as shown in the picture

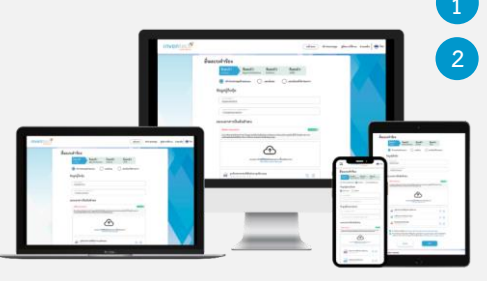

**1 Click link URL or scan QR Code in the Invitation to Two-way communication General Meeting 2 Choose type request for request form to 4 step Step 1 Fill in the information shown on the registration page Step 2 Fill in the information for verify Step 3 Verify via OTP Step 4 Successful transaction, The system will display information again to verify the exactitude of the information**

**\*\* Merge user accounts, please using the same email and phone number \*\***

**Please wait for an email information detail of Username and Password** .

2. For Trust Unitholders who would like to attend the Meeting either through the Electronic Means by yourself, please note that the electronic registration will be available from 11 April 2024 at 8:30 a.m. and shall be closed on 22 April 2024 Until the end of the Two-way communication.

**3**

3. The electronic conference system will be available on 22 April 2024 at 12:00 p.m. (2 hours before the opening of the Two-way communication). Trust Unitholders shall use the provided Username and Password and follow the instruction manual to access the system.

### **Required Documents for Attending the Two-way communication**

#### Ordinary person

1. A copy of National Identification Card or Passport Juristic person

1. A copy of the Affidavit or Certificate of Incorporation

2. Power of Attorney signed by the authorized representative of juristic person

3. A copy of National Identification Card or Passport of the attorney

Trust Unitholders can submit a request to attend the Two-way communication by Electronic Means as the specified procedures or send the required documents to the Company by mail by 18 April 2025 at 5.00 p.m. to the following address.

> CPN REIT Management Company Limited 31<sup>st</sup> Fl, centralwOrld Offices 999/9, Rama 1 Rd., Pathumwan, Bangkok 10330

### **If you have any problems with the software, please contact Inventech Call Center**

02-931-9143

@inventechconnect

The system available during 11 – 22 April 2024 at 08.30 a.m. – 05.30 p.m.

**(Specifically excludes holidays and public holidays)**

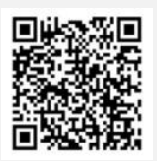

**Report a problem @inventechconnect**

# **Enclosure 3 Steps for registration for attending the Two-way communication (e-Register)**

- **Get email and password that you received from your email or request OTP** .
- **Click on "Register" button, the system has already registered and counted as a quorum.** .
- . **Click on "Join Attendance", Then click on "Join Meeting" button**

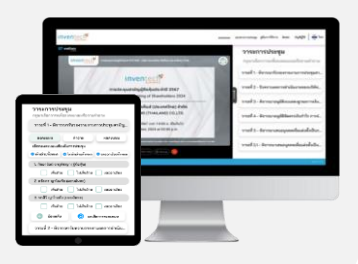

## **Step to ask questions via Inventech Connect Select which report topic Click on "Question" button Ask a question Q & A Type the question then click "Send" 2 Ask the question via video record. Click on "Conference" Click on "OK" for confirm your queue Please wait for the queue for you then your can**

#### **How to use Inventech Connect**

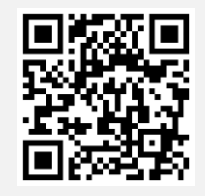

**User Manual e-Request User Manual e-Voting**

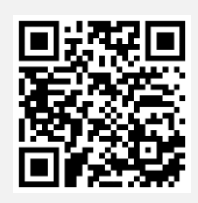

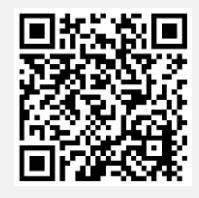

**open the microphone and camera**

**Video of using Inventech Connect**

**\* Note Operation of the electronic conferencing system and Inventech Connect systems. Check internet of Trust Unitholders or attorney include equipment and/or program that can use for best performance. Please use equipment and/or program as the follows to use systems.**

- **1. Internet speed requirements**
	- **- High-Definition Video: Must be have internet speed at 2.5 Mbps (Speed internet that recommend).**
	- **- High Quality Video: Must be have internet speed at 1.0 Mbps.**
	- **- Standard Quality Video: Must be have internet speed at 0.5 Mbps.**
- **2. Equipment requirements.**
	- **- Smartphone/Tablet that use IOS or android OS.**
	- **- PC/Laptop that use Windows or Mac OS.**

### **Guidelines for attending the Two-way communication via Electronic Meeting**

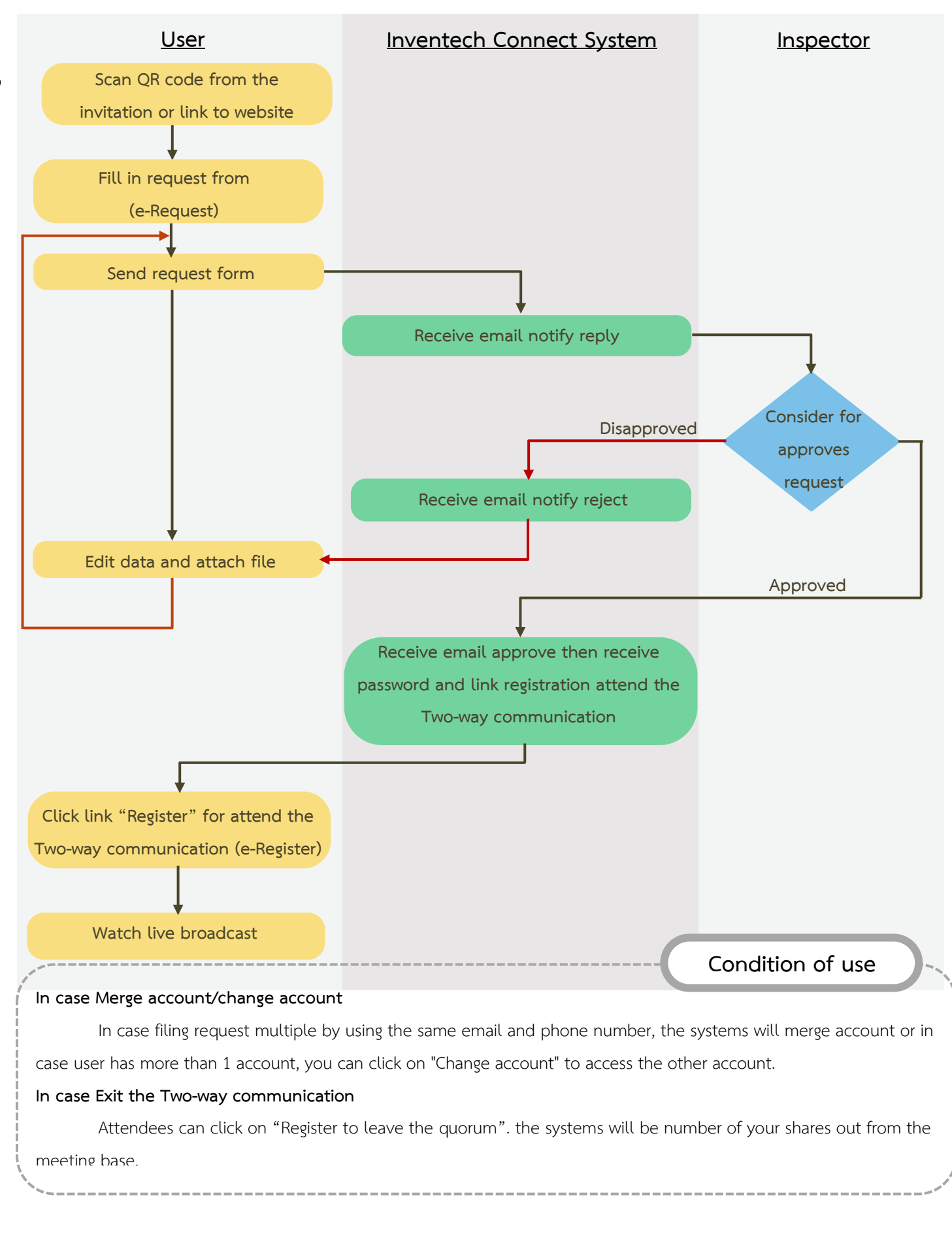

3